#### **SX SHA1 Hash Calculator Полная версия Скачать бесплатно без регистрации PC/Windows Latest**

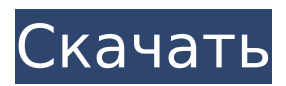

SX SHA1 Hash Calculator 2022 Crack — простая утилита, которая служит для расчета контрольной суммы SHA любого файла, а также для произвольного текста. Это может быть настоящим помощником, когда вы хотите проверить целостность содержимого, так как он может быстро вычислить хэш файла, который затем можно сравнить с контрольной

суммой исходного файла. Полное совпадение указывает на то, что содержимое не было изменено, поэтому оно не повреждено. SHA-1 — это один из многих алгоритмов хеширования, доступных на рынке, и на сегодняшний день он является наиболее широко используемым криптографическим стандартом своего семейства. Несмотря на то, что он вызывает множество споров о его слабостях, он

остается криптографической функцией ссылки. SX SHA1 Hash Calculator использует стандарт SHA-1 для расчета контрольной суммы любого файла, независимо от его расширения. Он очень интуитивно понятен и прост в использовании, подходит как для начинающих, так и для более продвинутых пользователей. Для того, чтобы получить хэш файла, его необходимо добавить в

главное окно программы с помощью специальной кнопки или путем перетаскивания. Все, что осталось сделать на этом этапе, — это нажать кнопку «Создать», и вскоре отобразится контрольная сумма. Если вы хотите обработать пользовательский текст, просто переключитесь на эту опцию, введите строки и действуйте так же, как описано выше. Контрольная сумма будет автоматически

скопирована в буфер обмена для обеих операций. С другой стороны, нет возможности сравнить контрольные суммы двух файлов, функция, которая почти обязательна для любой утилиты проверки хэша. В целом, с SX SHA1 Hash Calculator очень легко работать, и он быстро выполняет задачу, но ему не хватает средств для сравнения хэшей, которые мы ожидаем увидеть в

## будущих версиях. Версия: SHA1 Категория: Калькуляторы и складные звезды Размер: 2,0 МБ Файлы: SX SHA1 Hash Calculator.exe SX SHA1 Hash Calculator.chm SX SHA1 Hash Calculator\_Readme.txt Размер: 2,0 МБ PE\_SHA1 Hash Calculator — это простая утилита, которая служит для вычисления контрольной суммы SHA любого файла, а также для пользовательского текста. Это может быть настоящим

### помощником, когда вы хотите проверить целостность содержимого, так как он может быстро вычислить хэш файла, который затем можно сравнить с контрольной суммой исходного файла. Полное совпадение указывает на то, что

**SX SHA1 Hash Calculator Crack+ Incl Product Key**

### Вычисляет хэш файла или текста с использованием алгоритма SHA1. Хеш-

калькулятор SX SHA1 ОСОБЕННОСТИ: \* Предоставляет простой интерфейс, с помощью которого вы можете добавить файл или текст в программу. \* Опция вывода дайджеста SHA1. \* Генерирует хэш SHA1 файла в буфере обмена. \* Генерирует хэш SHA1 файла или текста в буфере обмена. \* Генерирует хэш SHA1 файла или текста и записывает его в буфер обмена. \* Поддерживает

10 / 27

пользовательскую обработку текста. \* Сравнивает и сопоставляет хэши файлов или текста. \* Работает как на Windows, так и на Mac. \* Небесплатная (поддерживаемая рекламой) версия. Мультиплатформенное приложение для операционных систем Windows и Mac. Работает на одноядерном процессоре Поддерживает разумный объем памяти

Поддерживает ввод UTF-8 Параметр «Вычислить хэш SHA-1» недоступен, поскольку программа не может знать расширение файла (она просто проверяет имя и контрольную сумму файла). Хорошо, у меня есть пример здесь, в этом видео. Я не собираюсь рассчитывать SHA. SourceForge скачать Mac Daddy: отличный подкаст Mac с еще лучшей музыкальной темой! MacDaddy дает советы,

## подсказки и обсуждает все, что связано с Mac. Это подкаст только для пользователей Mac. Если вам нравится подкаст, подпишитесь на выбранное вами приложение для подкастов. Посетите блог на macdaddy.net. Это macdaddy.net, точка сети Mac Daddy. ПРИМЕЧАНИЕ. Mac Daddy подходит для семейного отдыха. ПРЕДУПРЕЖДЕНИЕ: Возможны случайные нецензурные выражения.

Будьте милы, соглашайтесь не соглашаться, но хорошего дня. Спасибо за просмотр.

 $\sim$   $\sim$   $\sim$   $\sim$   $\sim$   $\sim$   $\sim$ 

Пожалуйста, посмотрите: «Лучшее из Mac Daddy 2017 — Лучшее из Mac Daddy  $2017$ » -~-~~-~~~-~-~-9 лучших обзоров программного обеспечения для обеспечения безопасности Mac в 2017 году (100% работающее и бесплатное) В этом видео мы рассмотрим 9 лучших

программ для обеспечения безопасности Mac, доступных на рынке. Мы обсуждаем плюсы и минусы каждого инструмента, стоимость, функции, истории успеха и то, как они могут принести пользу вашему бизнесу. В ходе этого видео вы узнаете Как защитить свой ПК или компьютер Mac... MacBook Air от Apple слишком легкий 1709e42c4c

**SX SHA1 Hash Calculator With Full Keygen Download [Updated-2022]**

SX SHA1 Hash Calculator это простая утилита, которая служит для расчета контрольной суммы SHA любого файла, а также для пользовательского текста. Это может быть настоящим помощником, когда вы хотите проверить целостность содержимого, так как он может быстро вычислить хэш файла, который затем можно сравнить с контрольной

суммой исходного файла. Полное совпадение указывает на то, что содержимое не было изменено, поэтому оно не повреждено. SHA-1 — это один из многих алгоритмов хэширования, доступных на рынке, и на сегодняшний день он является наиболее широко используемым криптографическим стандартом своего семейства. Несмотря на то, что он вызывает множество споров о его слабостях, он

остается криптографической функцией ссылки. SX SHA1 Hash Calculator использует стандарт SHA-1 для расчета контрольной суммы любого файла, независимо от его расширения. Он очень интуитивно понятен и прост в использовании, подходит как для начинающих, так и для более продвинутых пользователей. Для того, чтобы получить хэш файла, его необходимо добавить в

главное окно программы с помощью специальной кнопки или путем перетаскивания. Все, что осталось сделать на этом этапе, — это нажать кнопку «Создать», и вскоре отобразится контрольная сумма. Если вы хотите обработать пользовательский текст, просто переключитесь на эту опцию, введите строки и действуйте так же, как описано выше. Контрольная сумма будет автоматически

скопирована в буфер обмена для обеих операций. С другой стороны, нет возможности сравнить контрольные суммы двух файлов, функция, которая почти обязательна для любой утилиты проверки хэша. В целом, с SX SHA1 Hash Calculator очень легко работать, и он быстро выполняет задачу, но ему не хватает средств для сравнения хэшей, которые мы ожидаем увидеть в

## будущих версиях. Вычислить контрольную сумму SHA (HASH1, HASH2, HASH3 и т. д.) любого файла. SX SHA1 Hash Calculator — простой инструмент для проверки целостности файлов. Установка не требуется. Работает на Windows XP, Vista, 7, 8, 8.1, 10, Server 2003, Server 2008, Server 2008 R2, Server 2012. Это новый подключаемый модуль для нового вебсайта BBC iPlayer. Обратите

SHA1 становится все более популярным для проверки целостности файлов. Это рекомендуемый стандарт для всех хэшей, большинства криптографических хешфункций,

**What's New In?**

### внимание, что подключаемый модуль BBC iPlayer является только средством просмотра. Не проверяет целостность

сертифицированных FIPS, а также тот же алгоритм, что и алгоритмы KDF, такие как PBKDF2 (со всеми 50 раундами для максимального 128-битного вывода). Но SHA1 не является KDF. Итак, каков стандартный способ использования SHA1? Обо всем этом и многом другом мы расскажем в этой статье. [Пакет] В этом видео я расскажу о 6 методах. 1. Генератор хэшей [Скачать] 2.

# Sha1Check (онлайн) [Хеш] 3. КДФ [Строить] 4.

Вычисление хэша SHA-1 или SHA-256 [Хеш] 5.

Вычисление хэша SHA-1 или SHA-256 из файла/текста [Хэш] 6. Расчет хэша из базы данных [Хэш] Обзор В этом видео показано, как использовать хэш-таблицу для поиска значения в массиве. Этот метод обычно используется с хештаблицами и массивами в C#. Хеш-функцию можно использовать со строками

или данными любого другого типа. Чтобы создать массив, вам нужно использовать функцию StringToHash(). [Пакет] Зачем мне нужны инструменты для работы с 3D-фигурами? Каждый день мы сталкиваемся с множеством задач, некоторые из которых требуют использования наших визуальных навыков. Мы должны помнить: вы не можете управлять кондиционером без ключа!

Что ж, нам достаточно стандартного инструмента для 2D-рисования, но инструменты для 3Dрисования более необходимы, когда мы хотим создавать реалистичные изображения. Инструмент 3D-рисования, который мы увидим в этом видео, — это IGES, что означает «Инструкция по созданию 3D-фигур». Это формат файла, созданный Бюро

Минимум: ОС: Windows 7 64-разрядная или более поздняя версия (теперь включена поддержка Windows 8 64-разрядной версии) Процессор: двухъядерный с тактовой частотой 2,4 ГГц Память: 2 ГБ Графика: 1 ГБ видеопамяти (OpenGL 4.0) DirectX: версия 9.0c Сеть: широкополосное подключение к Интернету Дополнительные

**System Requirements:**

примечания: Совместимость: Это расширение совместимо со следующими картографическими инструментами: Общественные проекты: Создатель: Автор этого расширения и сопровождающий

Related links: